# **Infra Chapril - Demande #4517**

# **Personnaliser le logo sur icinga.chapril.org**

28/05/2020 16:06 - Christian P. Momon

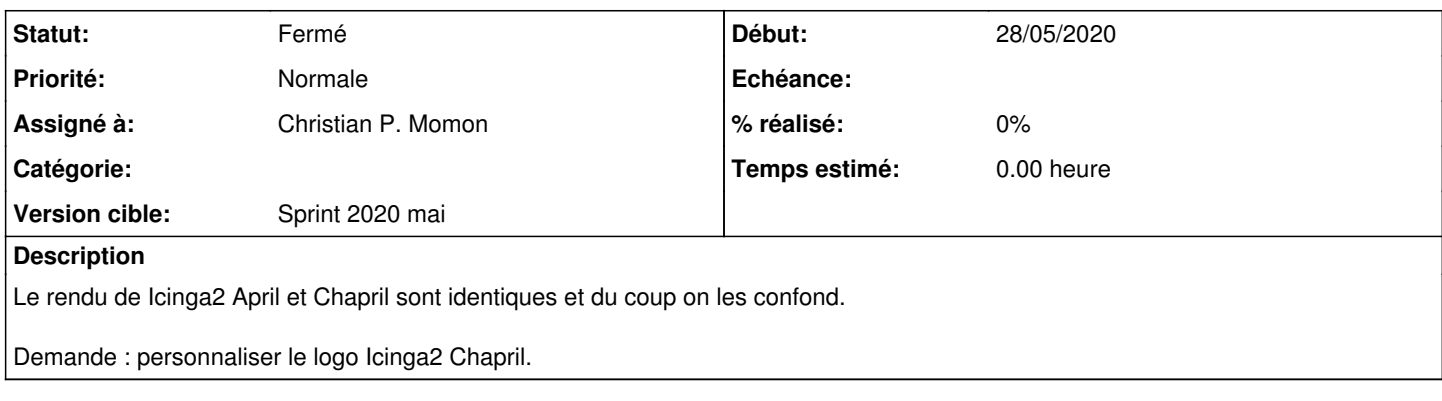

## **Historique**

#### **#1 - 28/05/2020 16:07 - Christian P. Momon**

- *Statut changé de Nouveau à En cours de traitement*
- *Assigné à mis à Christian P. Momon*
- *Version cible mis à Backlog*

### **#2 - 28/05/2020 16:30 - Christian P. Momon**

- *Fichier icinga-chapril-logo.svg ajouté*
- *Fichier icinga-chapril-logo.png ajouté*

Fait. Documentation : [https://admin.chapril.org/doku.php?id=admin:monitoring:start#personnalisation\\_du\\_logo](https://admin.chapril.org/doku.php?id=admin:monitoring:start#personnalisation_du_logo)

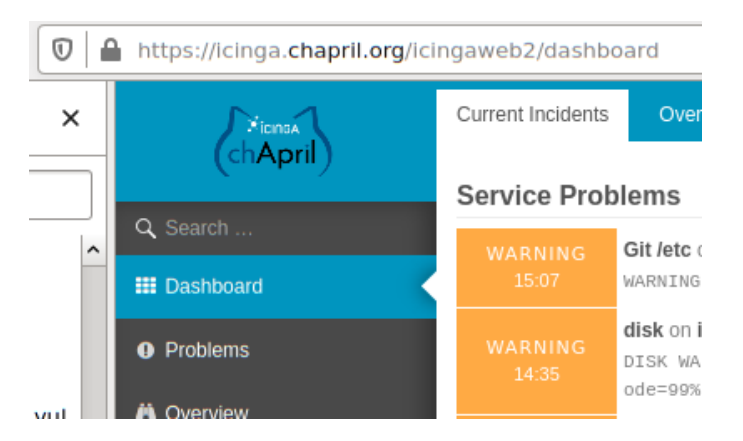

#### **#3 - 28/05/2020 16:30 - Christian P. Momon**

*- Statut changé de En cours de traitement à Résolu*

### **#4 - 03/06/2020 23:49 - Christian P. Momon**

*- Statut changé de Résolu à Fermé*

#### **#5 - 04/06/2020 00:55 - Christian P. Momon**

*- Version cible changé de Backlog à Sprint 2020 mai*

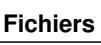

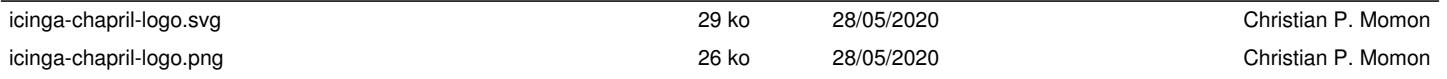